## eVidyalaya Half Yearly Report

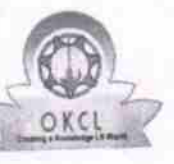

2280

Department of School & Mass Education, Govt.<br>of Odisha

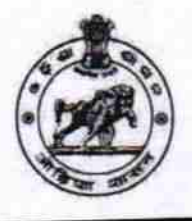

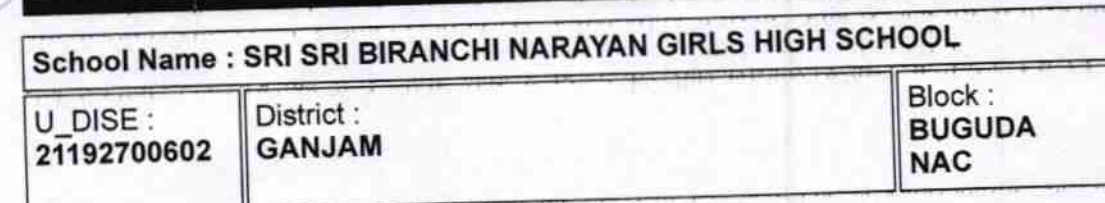

Report Create Date : 0000-00-00 00:00:00 (22255)

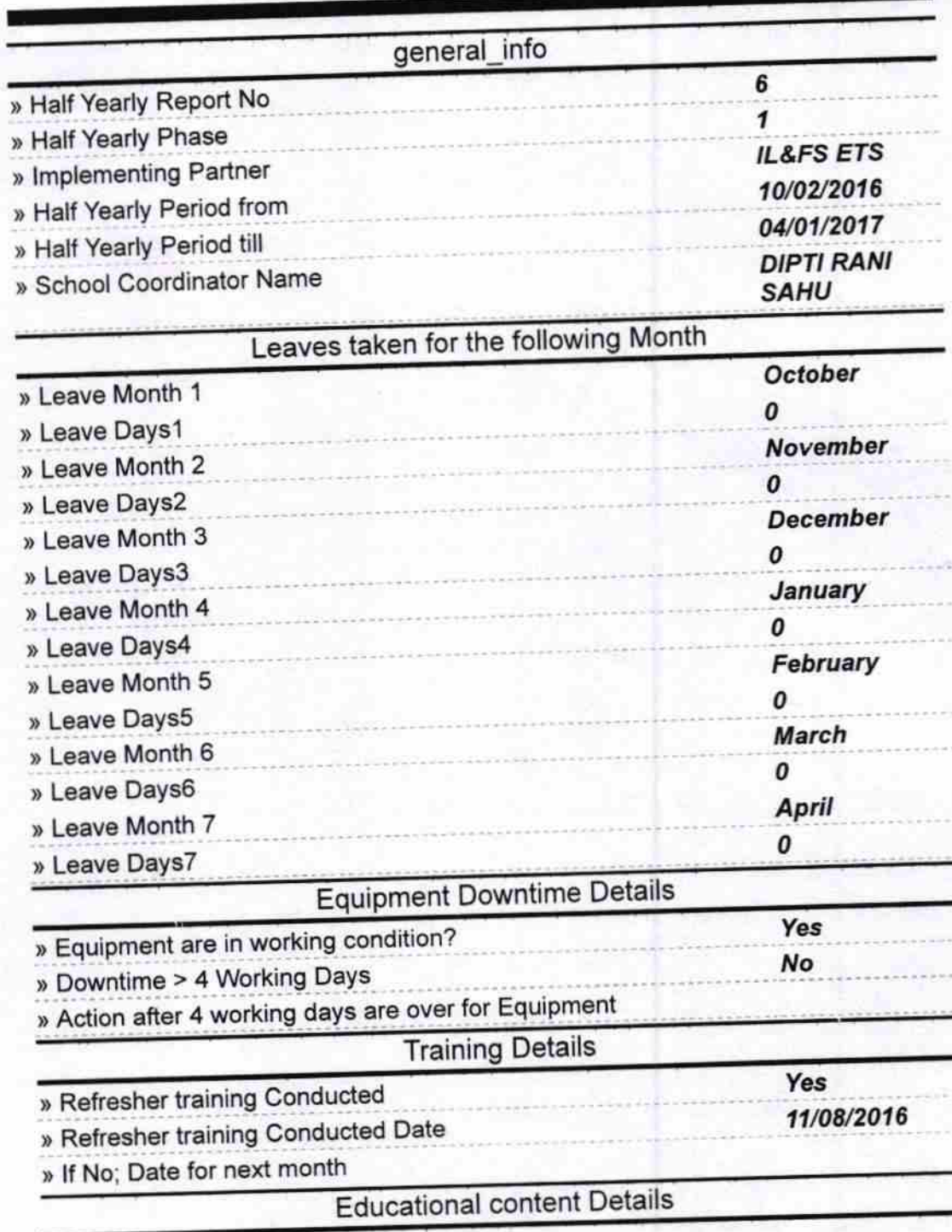

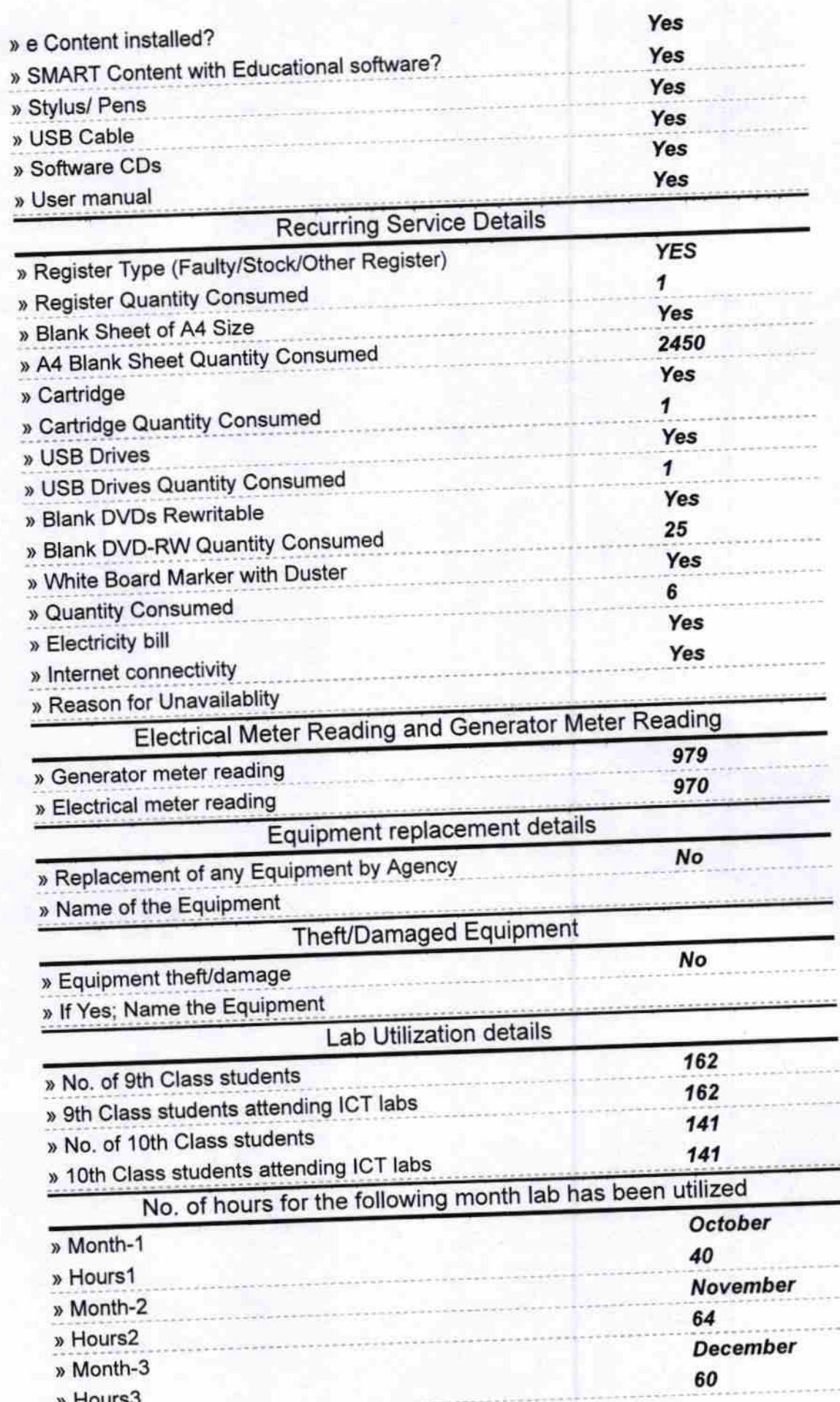

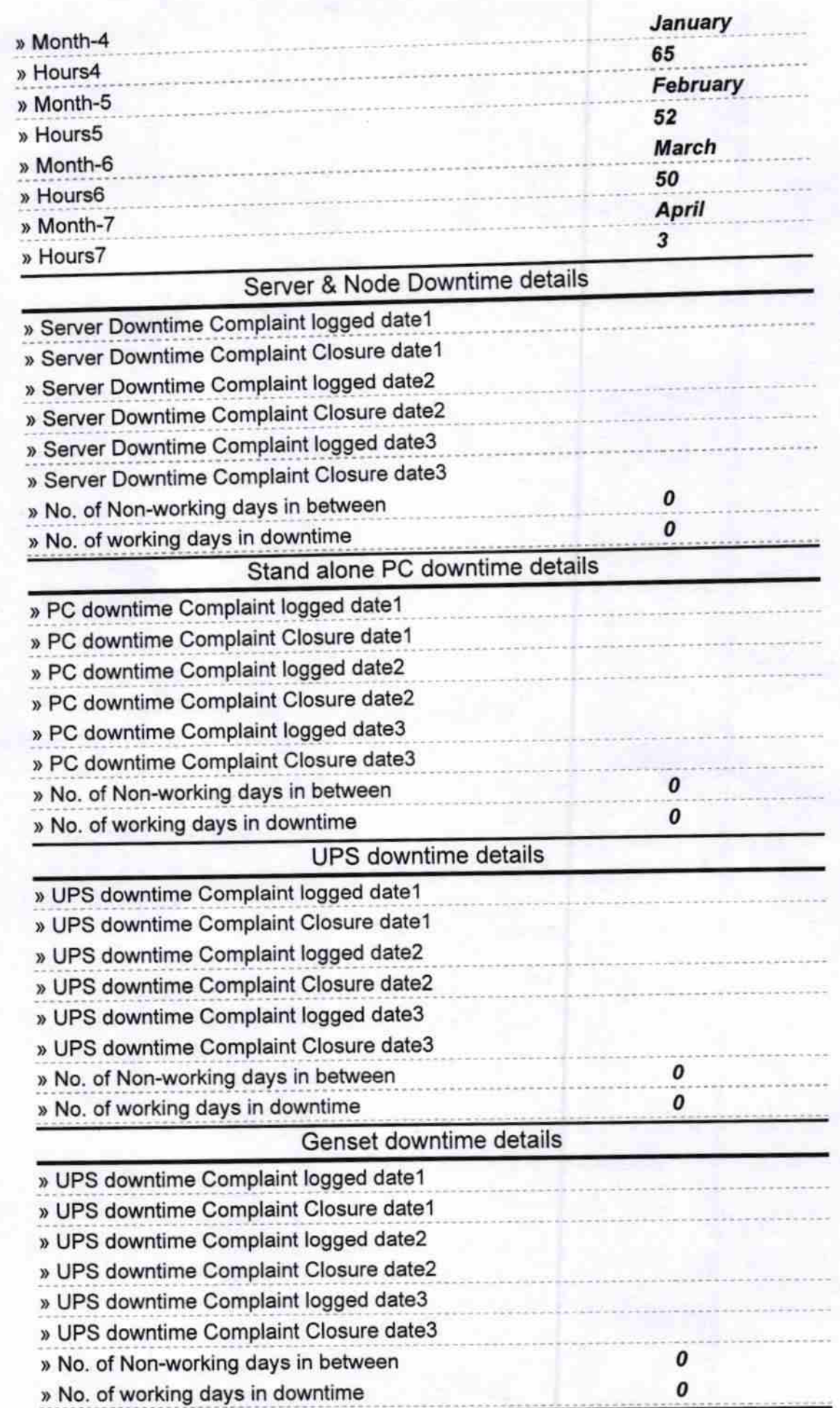

k

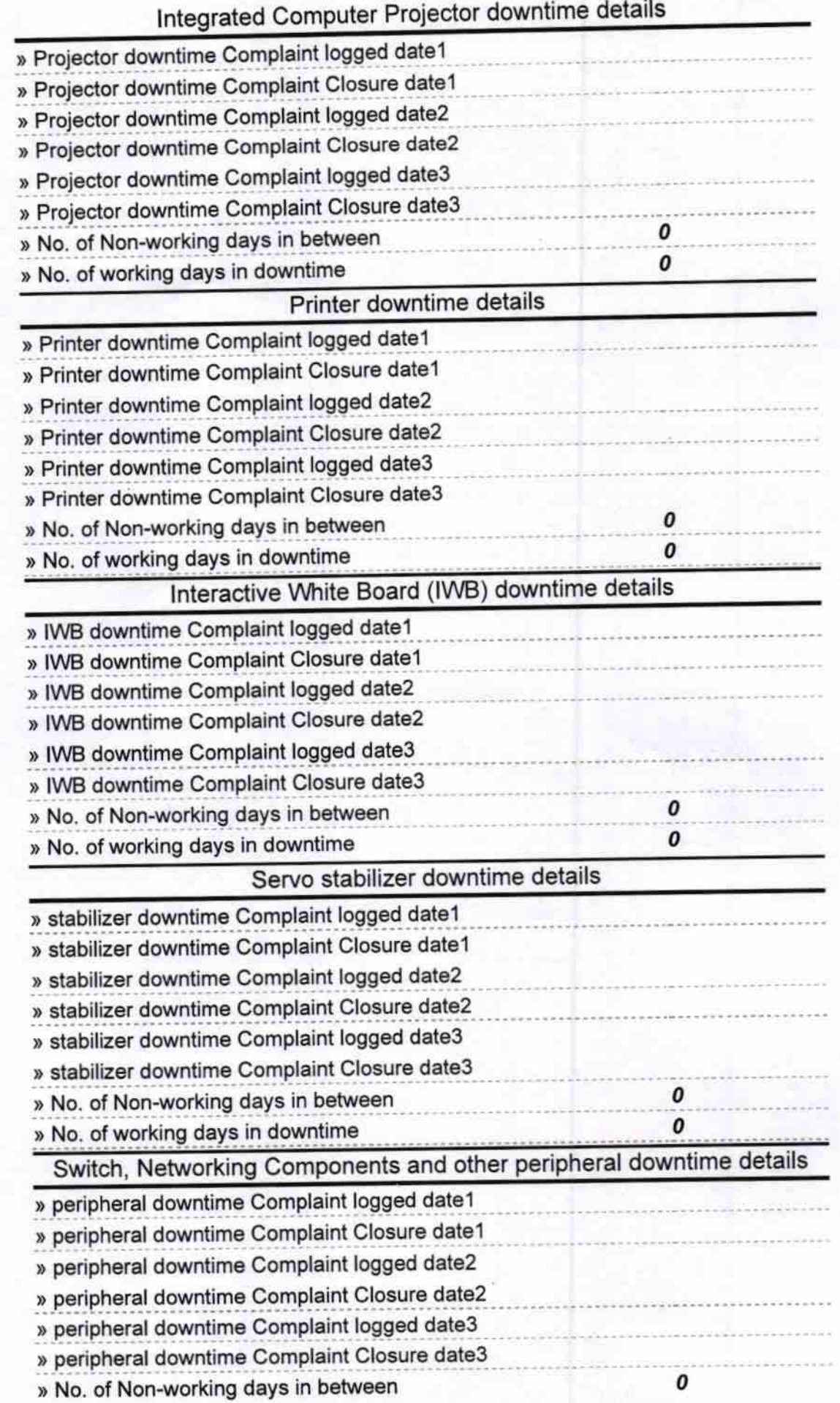

**DAT** Signature of Head Mistress<br>Buquda (Ganjam)